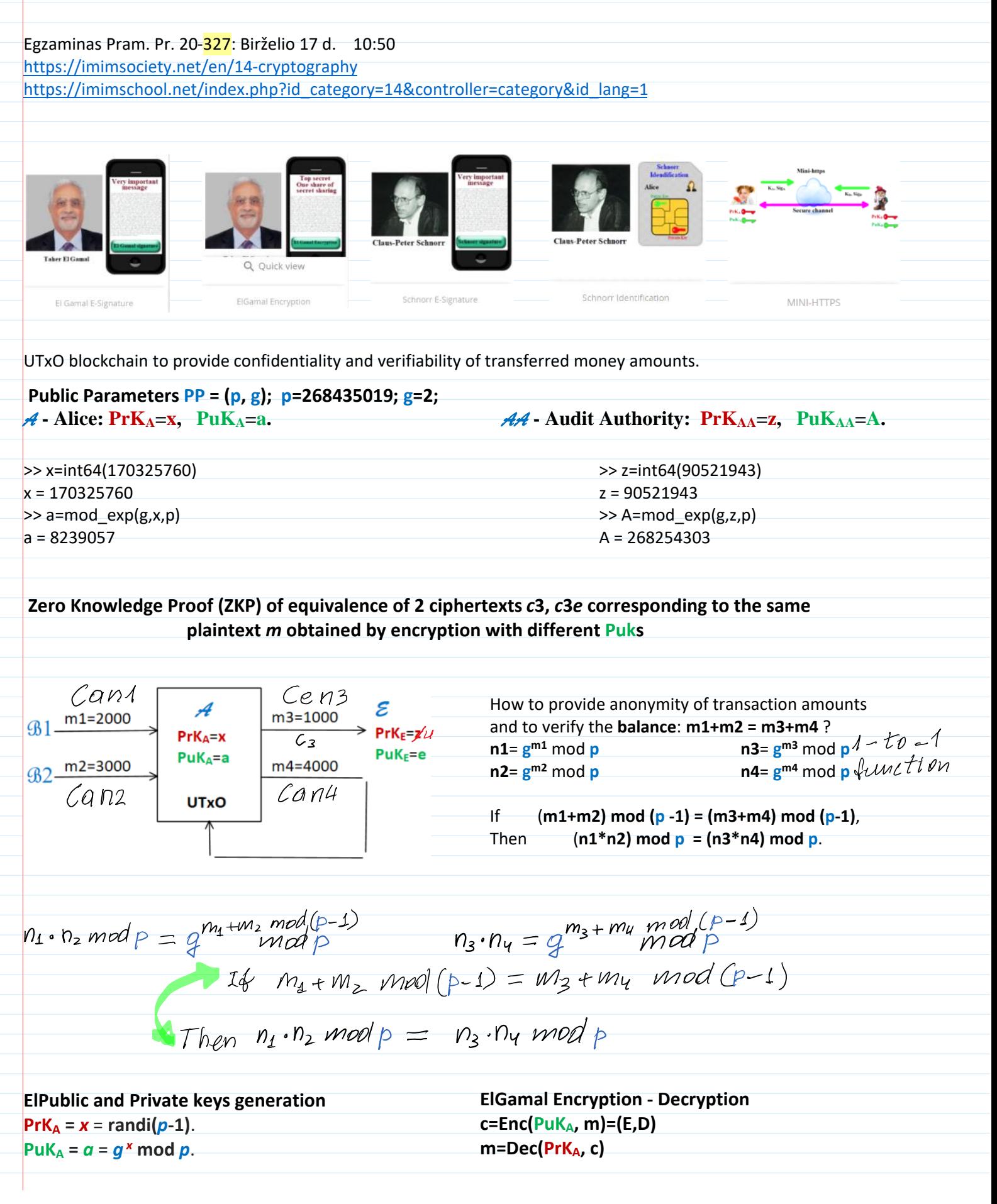

>> mx=mod(-x,p-1) mx = 98109258 >> mod(x+mx,p-1) ans = 0 B1: i1 = randi(**p**-1) Enc(**a**, i1, **n1**) = Can1 Ean1= n1\***a** i1 mod **p** Can1=(Ean1,Dan1) Dan1= **g** i1 mod **p** j1 = randi(**p**-1) Enc(**a**, j1, **i1**) = Cai1 Cai1=(Eai1,Dai1) j1 = randi(**p**-1) Eai1= i1\***a** j1 mod **p** Dai1= **g** j1 mod **p** B2: i2 = randi(**p**-1) Enc(**a**, i2, **n2**) = Can2 Can2=(Ean2,Dan2) E2= n2\***a** i2 mod **p** D2= **g** i2 mod **p** j2 = randi(**p**-1) Cai2=(Eai2,Dai1) Enc(**a**, j2, **i2**) = ci2 Ei2= i2\***a** j2 mod **p** Di2= **g** j2 mod **p**

 $= m * g^{\circ}$ modp = m modp = m  $EX.$  27 mod  $54 = 27$ since 12 MGP  $27 \text{ mod } 23 = 4 \pm 27$ >> m1=2000;  $\gg$  n1=mod\_exp(g,m1,p) >> i1=int64(148308050) >> i2=int64(72210493) n1 = 28125784 >> m2=3000; i1 = 148308050 i2 = 72210493 >> m12=m1+m2  $\gg$  n2=mod\_exp(g,m2,p)  $\gg$  a i1=mod exp(a,i1,p)  $\gg$  a i2=mod exp(a,i2,p)  $m12 = 5000$ n2 = 222979214 a\_i1 = 124551071 a\_i2 = 235524548  $\Rightarrow$  Ean1=mod(n1\*a\_i1,p) >> Ean2=mod(n2\*a\_i2,p) Ean1 = 194643296  $Ean2 = 234318333$ >> nn12=mod\_exp(g,m12,p) >> n12=mod(n1\*n2,p) nn12 = 243845522 n12 = 143845522 >> Dan1=mod\_exp(g,i1,p) >> Dan2=mod\_exp(g,i2,p) >> nn12=mod\_exp(g,m1+m2,p) Dan1 = 52535541 Dan2 = 201744006 nn12 = 143845522 Decryption of Can1=(Ean1,Dan1):  $(Dan1)^{x}$ :  $(Dand)^{-x}modp = 1$ <br> $(Dan1)^{x}modp = 1$ >> Dan1\_mx=mod\_exp(Dan1,mx,p) Dan1\_mx = 110813605 >> Dan1\_x=mod\_exp(Dan1,x,p) Dan1\_x = 124551071 >> Dan1\_xDan1\_mx=mod(Dan1\_x\*Dan1\_mx,p) Dan1\_xDan1\_mx = 1 >> nn1=mod(Ean1\*Dan1\_mx,p) nn1 = 28125784

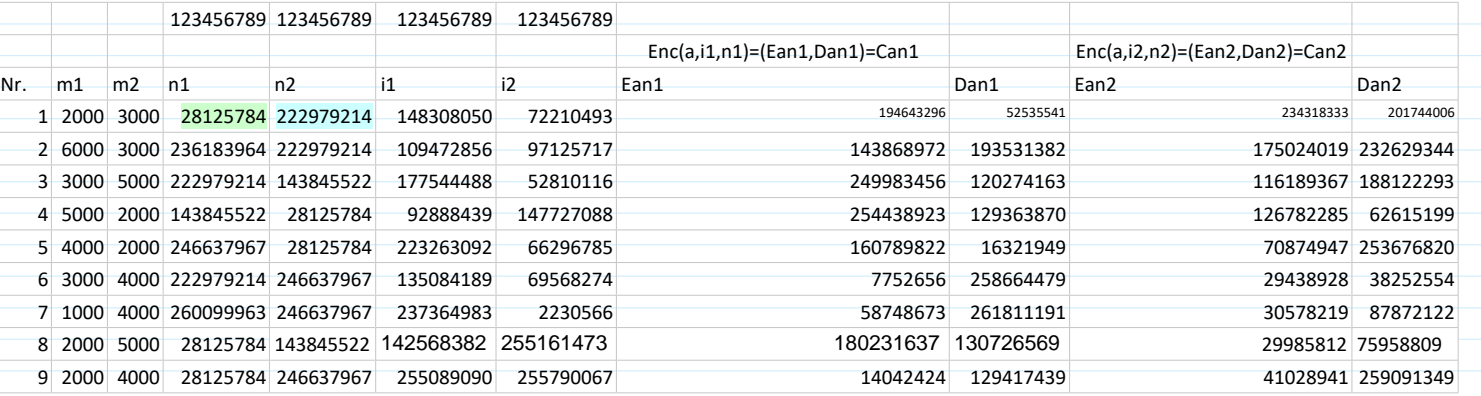

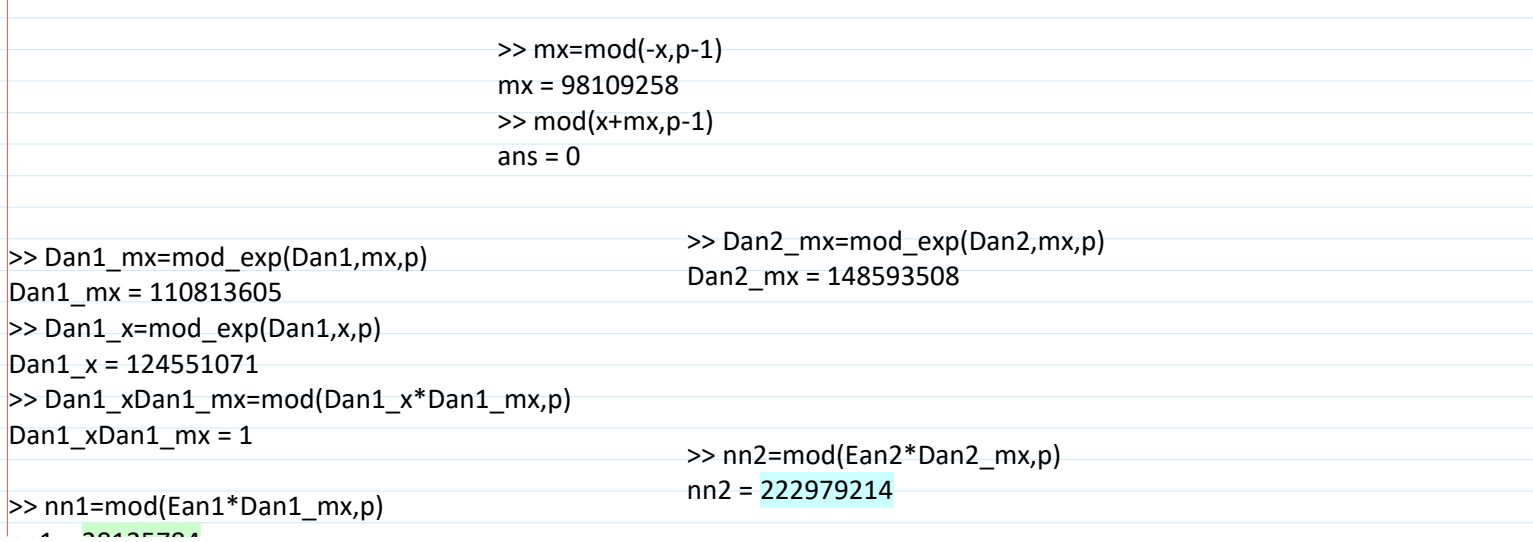

011\_013 Confid-Verif-Trans-4 Page 3

>> nn2=mod(Ean2\*Dan2\_mx,p)

nn2 = 222979214

## >> nn1=mod(Ean1\*Dan1\_mx,p)

nn1 = 28125784

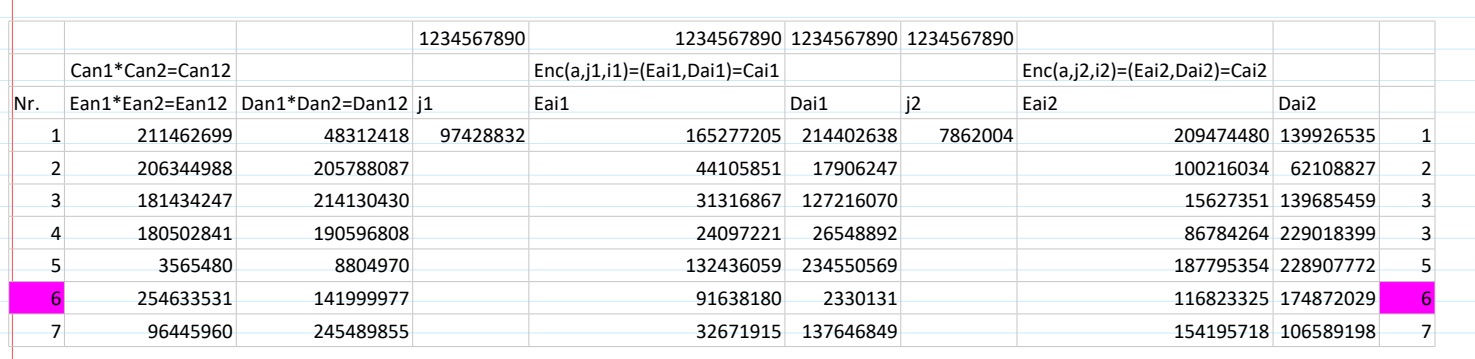

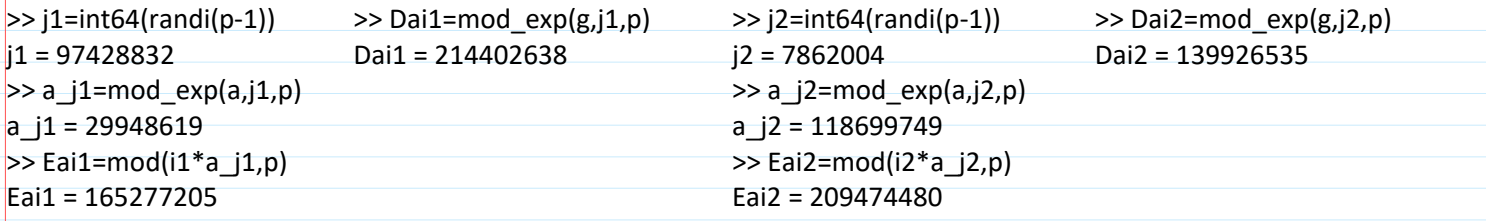

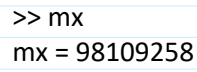

>> Dai1\_mx=mod\_exp(Dai1,mx,p) Dai1\_mx = 237356214 >> ii1=mod(Eai1\*Dai1\_mx,p)  $ii1 = 148308050$ 

>> Dai2\_mx=mod\_exp(Dai2,mx,p) Dai2\_mx = 247946579 >> ii2=mod(Eai2\*Dai2\_mx,p) ii2 = 72210493

>> i1pi2=mod(i1+i2,p-1) i1pi2 = 220518543

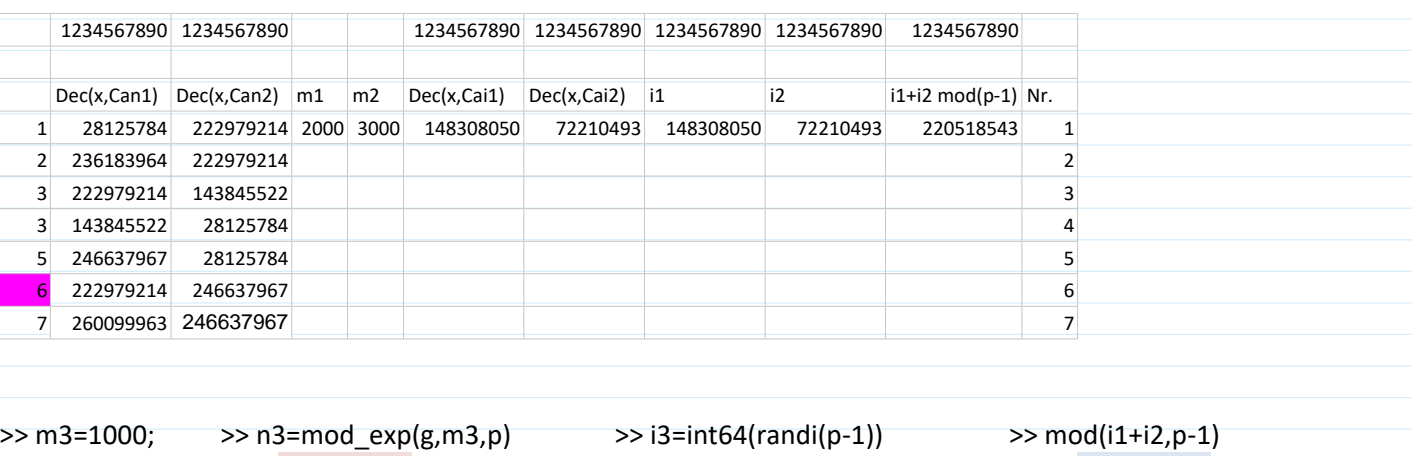

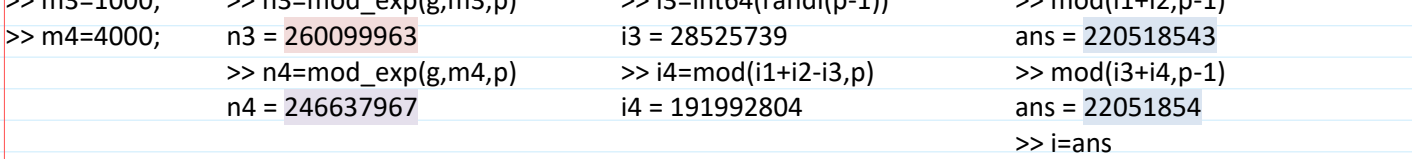

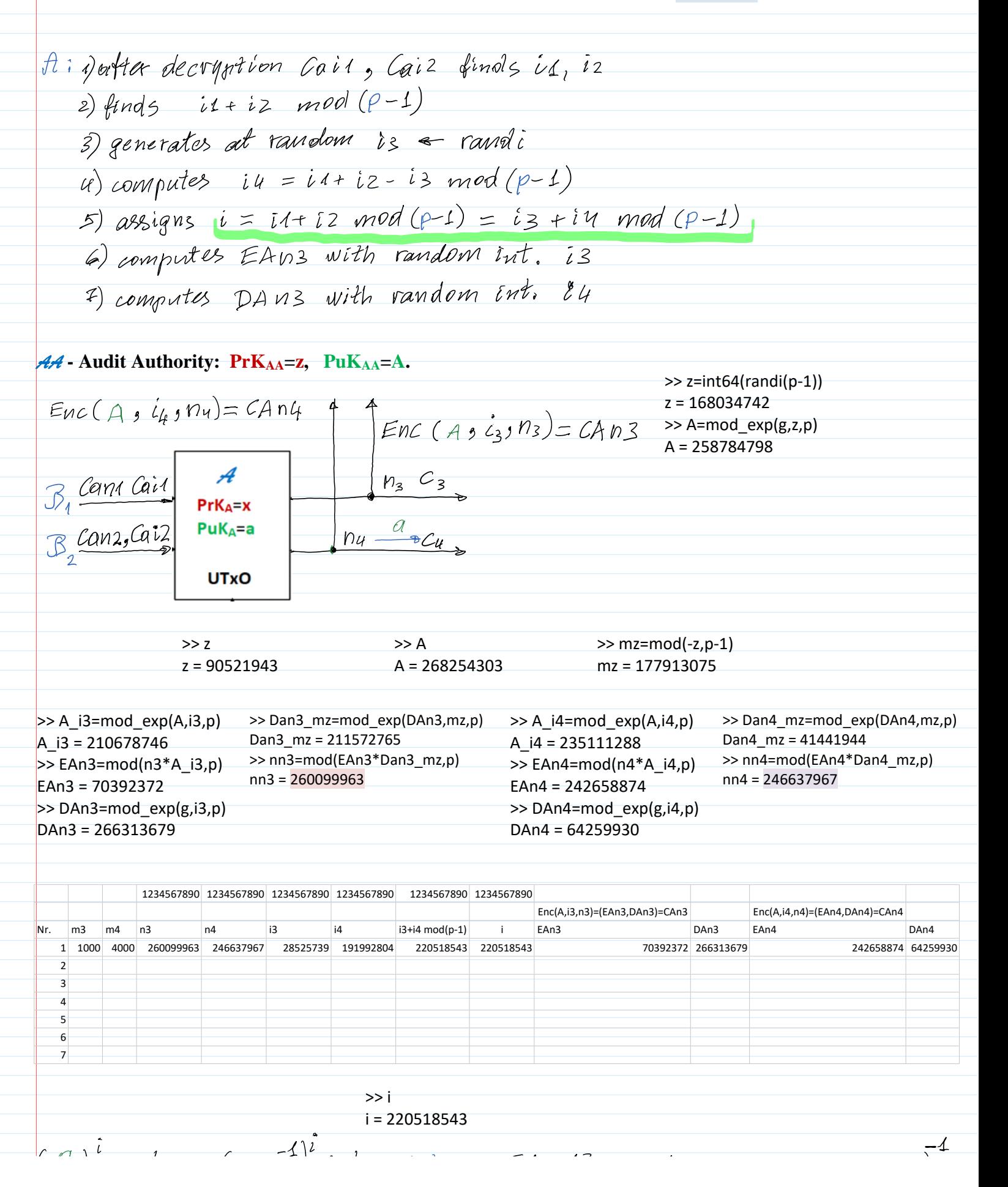

>> i i = 220518543  $\left(\frac{a}{A}\right)^{i}$ modp =  $(ax A)^{i}$ modp Net: EA n12 modp = EAn12 (EAn34) Eans =  $n_1 * a^{i1} mod p$  } Eans =  $n_1 * a^{i1} * n_2 a^{i2} mod p$  =<br>Eans =  $n_2 * a^{i2} mod p$  } Eans =  $n_1 * a^{i1} * a^{i2} mod p$  =  $= n_1 x n_2 * a^{i_1} * a^{i_2} mod p =$ =  $n_{12} * q^{i_{1}+i_{2}} \mod (p-1)$  $= n_{12} * a^{i}$  madp. EAns =  $n_3 * A^{l_3}$  modp  $\left\{\nE An 3V = n_3 * A^{l_3} * n_4 * A^{l_4} \mod p = ... \right\}$  $-$  =  $n_{3y} * A^{i}$  mod p Eansy modp =  $\frac{p_4 + q_1^2}{p_{31} * A_1^2}$  modp =  $\frac{q_1^2}{A_1^2}$  modp =  $\left(\frac{q}{A}\right)^2$  modp  $>$ Ean12 >> EAn34=mod(EAn3\*EAn4,p) Ean12 = 211462699 EAn34 = 110631558  $>$  Dan12 >> DAn34=mod(DAn3\*DAn4,p) Dan12 = 48312418 DAn34 = 48312418 >> A\_m1=mod\_exp(A,m1,p) >> EAn34\_m1=mod\_exp(EAn34,m1,p)  $\gg$  m1=mod(-1,p-1) A  $m1 = 64233026$ EAn34\_m1 = 53781976  $m1 = 268435017$  $\geq$  aA\_m1=mod(a\*A\_m1,p) >> Ean12EAn34\_m1=mod(Ean12\*EAn34\_m1,p) >> m1p1=mod(m1+1,p-1) aA\_m1 = 190973001 Ean12EAn34\_m1 = **58108479**  $m1p1 = 0$  $\gg$  aA\_m1\_i=mod\_exp(aA\_m1,i,p) aA\_m1\_i = **58108479** 1234567890 1234567890 CAn3\*CAn4=CAn34 Nr. EAn3\*EAn4=EAn34 DAn3\*DAn4=DAn34 (a/A)^i (Ean12/EAn34) 1 110631558 48312418 58108479 58108479 2 3 4 5 6 7